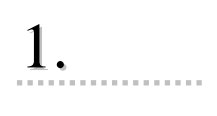

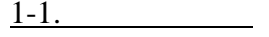

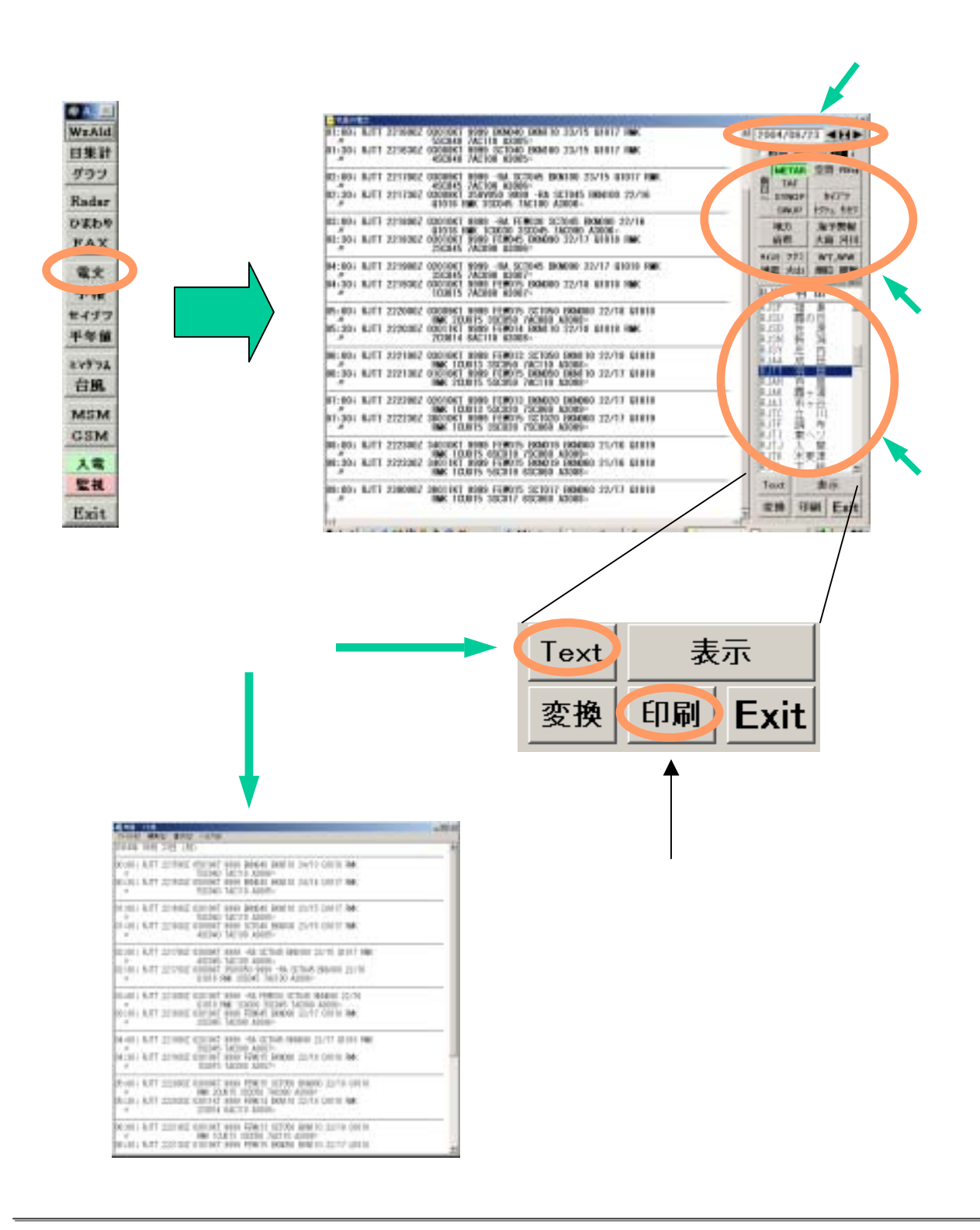

 $1-2.$ 

## SYNOP SWJP

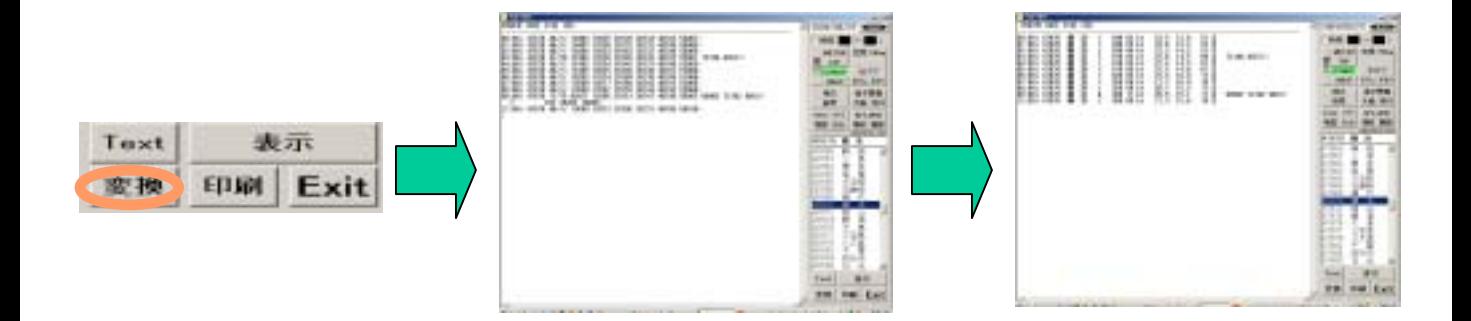

 $1-3.$ 

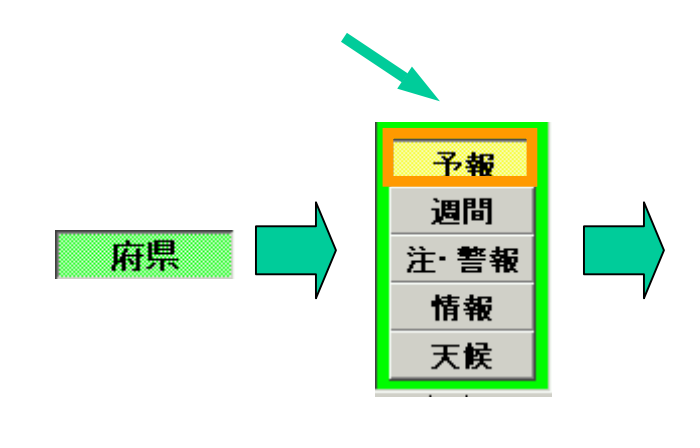

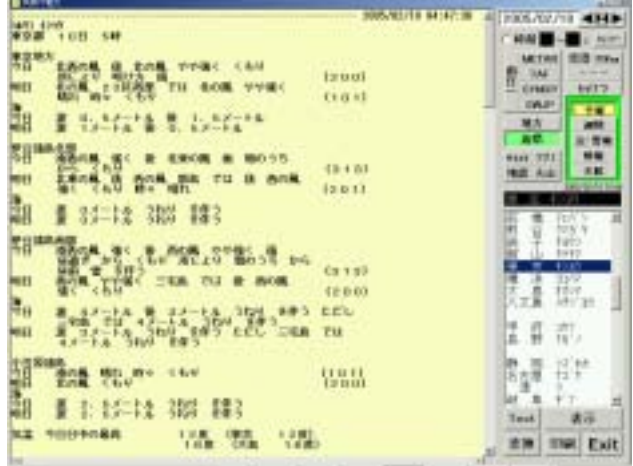